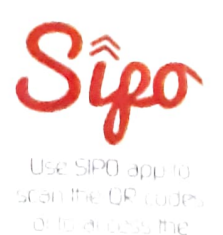

UppOrt material

COMPUTER SCIENCE with Python &

## Textbook for Class XI

- Computer Systems and Organisation
- Computational Thinkingand Programming
- Society, Law and Ethics

#### SUMITA ARORA

Specimen copy

# Syllabus

## Distribution of Marks Distribution of Marks

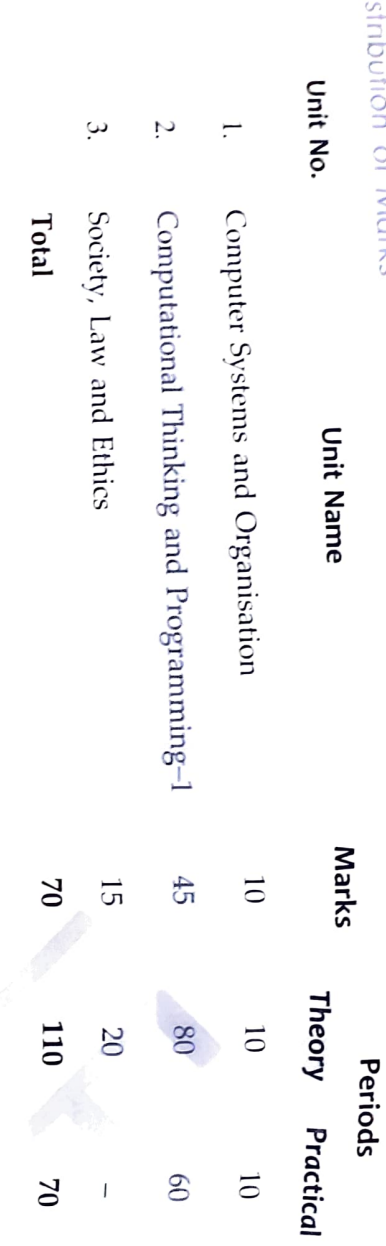

# Unit 1 : Computer Systems and Organisation (CSO) Unit 1 : Computer Systems and Organisation (CSO)  $\hbox{[10 1}$   $\hbox{[10 1}$   $\hbox{[10 1}$   $\hbox{[10 1]}$

# (10 Theory + 10 Practical)

- ♦ Basic computer organisation: description of a computer system and mobile system, CPU, memory, hard disk, I/O, battery. 1/O, battery. Basic computer organisation: description of a computer system and mobile system, CPU, memory, hard disk
- Types of software: application, system, utility Types of software: application, system, utility.
- ♦ Memory units : bit, byte, MB, GB, TB, and PB Memory units: bit, byte, MB, GB, TB, and PB.
- $\Diamond$ Boolean logic: OR, AND, NAND, NOR, XOR, NOT, truth tables, De Morgan's laws, Logic circuits. Boolean logic : OR, AND, NAND, NOR, XOR, NOT, truth tables, De Morgan's laws, Logic circuits
- $\Leftrightarrow$  $\Diamond$ Number System : numbers in base 2, 8, 16, binary addition Number System : numbers in base 2, 8, 16, binary addition.
- Encoding Schemes : ASCII, UTF8, UTF32, ISCII and Unicode. Encoding Schemes: ASCII, UTF8, UTF32, ISCII and Unicode.
- $\diamondsuit$ Concept of compiler and interpreter. Concept of compiler and interpreter.
- ♦ Operating System (OS) – need for an operating system, brief introduction to functions of OS, user interface.<br>Concent of cloud commution and dot an  $\frac{1}{2}$ Concept of cloud computing and cloud services (SaaS, IaaS, PaaS), cloud (public/private), Blockchain<br>technology. Operating System (OS) - need for an operating system, brief introduction to functions of OS, user interface. Concept of cloud computing and cloud services (SaaS, laaS, PaaS), cloud (public/private), Blockchain technology.

- 
- 
- Unit 2 : Computational Thinking and Pogromming–1<br>  $\phi$  introducing to *Problem solving*, Frebenn solving cycle Analysing a problem, designiting the composition.<br>  $\phi$  introducing the choose with the social product and p
	-
	-
	-
	-
	-
	-
	-
	-
	-
	-
	-
- $\diamond$  Notion of iterative computation and control flow : for(range(), len()), while using flowcharts, suggested programs : calculation of simple and compound interests, finding the factorial of a positive number etc.
- $\Rightarrow$  Strings : Traversal, operations concatenation, repetition, membership; functions/methods len(), capitalize(), title(), upper(), lower(), count( ), find( ), index( ), isalnum( ), islower( ), isupper( ), isspace( )  $isalpha()$ ,  $isdigit()$ ,<br>*Lists* : Definition
- $\Diamond$  Lists : Definition, Creation of a list, Traversal of a list. Operations on a list concatenation, repetition, membership; functions/methods len(), list(), append(), extend(), insert(), count(), index(), remove(), mean of numeric values stored in a list; linear search on list of numbers and counting the frequency of elements in a list.<br>
Tuples : Definition, Creation of a Tuple, Traversal of a tuple. Operations on a tuple — concaten
- 
- uples Definition, Creation of a Tuple, Traversal of a tuple. Operations on a tuple- concatenation, repetition, membership; functions/methods -len( ), tuple( ), count(), index( ), sorted( ), min(), max( ), Nestea tuple 1uple slicing; finding the minimum, maximum, mean of values stored in a tuple; linear sum search on a tuple of numbers, counting the frequency of elements in a Y tuple. DIctionary : Definition, Creation, Accessing elemernts of a dictionary, add an item, modify an dictionary; Traversal, item n a functions/methods -len( ), dict( ), keys(), values( ), items(O, get( ), update( ), del( ), clear), del, fromkeys(), copy( ), pop( ), popitem( ), setdefault(), max( ), min( ), count( ), sorted( Su8Eested programs count the number ), copy( ) of times a character appears in a given string using a create a aictionary, dictionary with names of employees, their salary and access themn. Sorting algorithm: bubble and insertion sort; count the number of operations while Introduction to sorting Python modules:
- 
- $\ \diamond$  Introduction to Python modules : Importing math module (pi, e, sqrt, ceil, floor, pow, fabs, sin, cos, tan); random

- Unit 3 : Society, Law and Ethics (20 Theory)<br>  $\div$  Cyber safety: safely browsing the web, identity protection, confidentiality, social networks, cyber trolls and bullying.
	- $\Diamond$  Appropriate usage of social networks : spread of rumours, and common social networking sites (Twitter, LinkedIn, and Facebook) and specific usage rules.
	- $\diamondsuit$  Safely accessing web sites : adware, malware, viruses, trojans.
	- $\diamond$  Safely communicating data: secure connections, eavesdropping, phishing and identity verification.
	- $\diamond$  Intellectual property rights, plagiarism, digital rights management, and licensing (Creative Commons, GPL and Apache), open source, open data, privacy.
	- $\Diamond$  Privacy laws, fraud; cyber-crime  $-$  phishing, illegal downloads, child pornography, scams; cyber forensics, IT Act, 2000.
	-
	- $\Diamond$  Technology and society:<br>
	Understanding of societal issues and cultural changes induced by technology.
		- E-waste management: proper disposal of used electronic gadgets.
		- **I**dentity theft, unique ids and biometrics.
		- Gender and disability issues while teaching and using computers.

## Contents

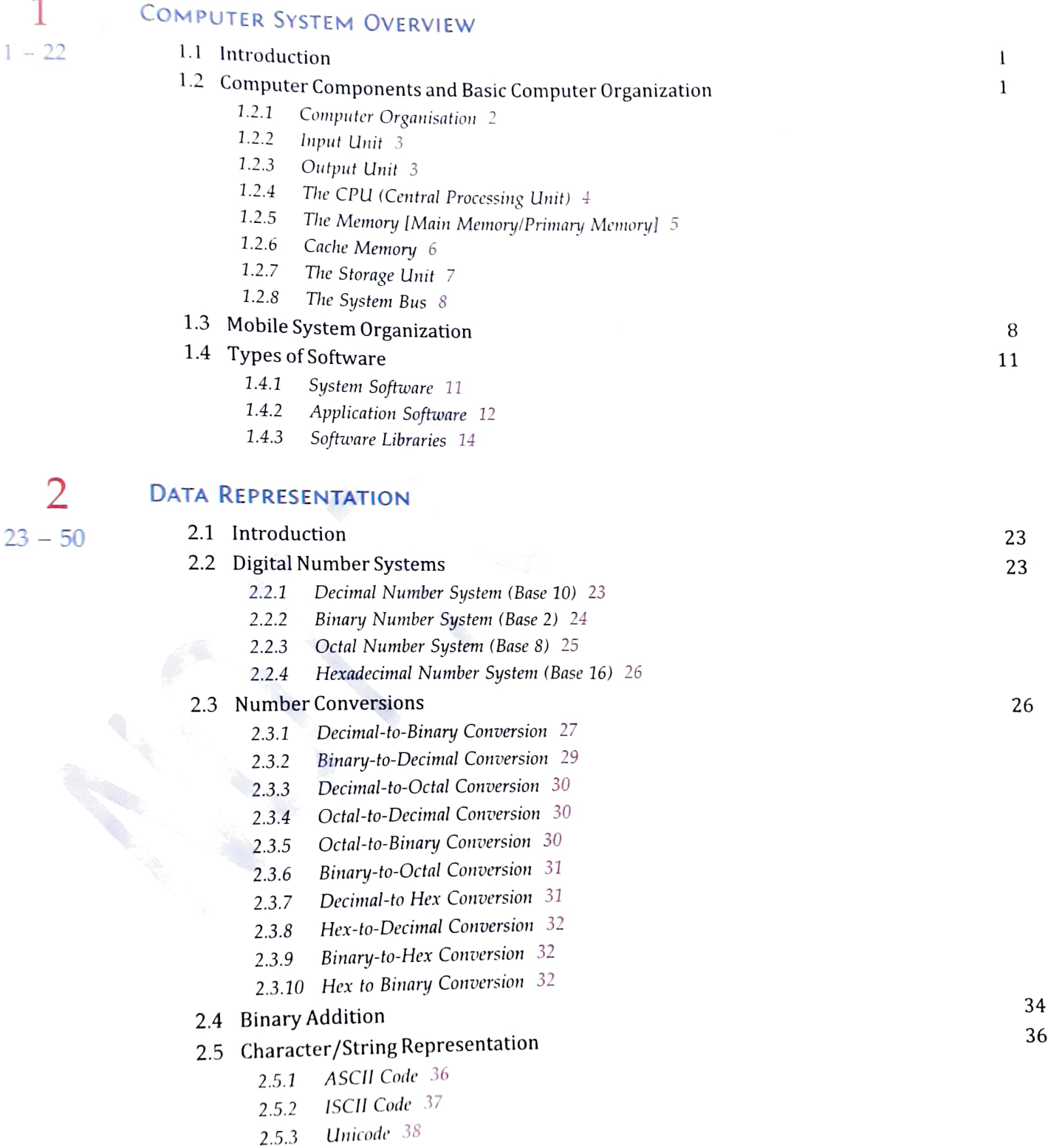

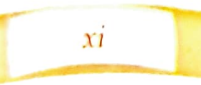

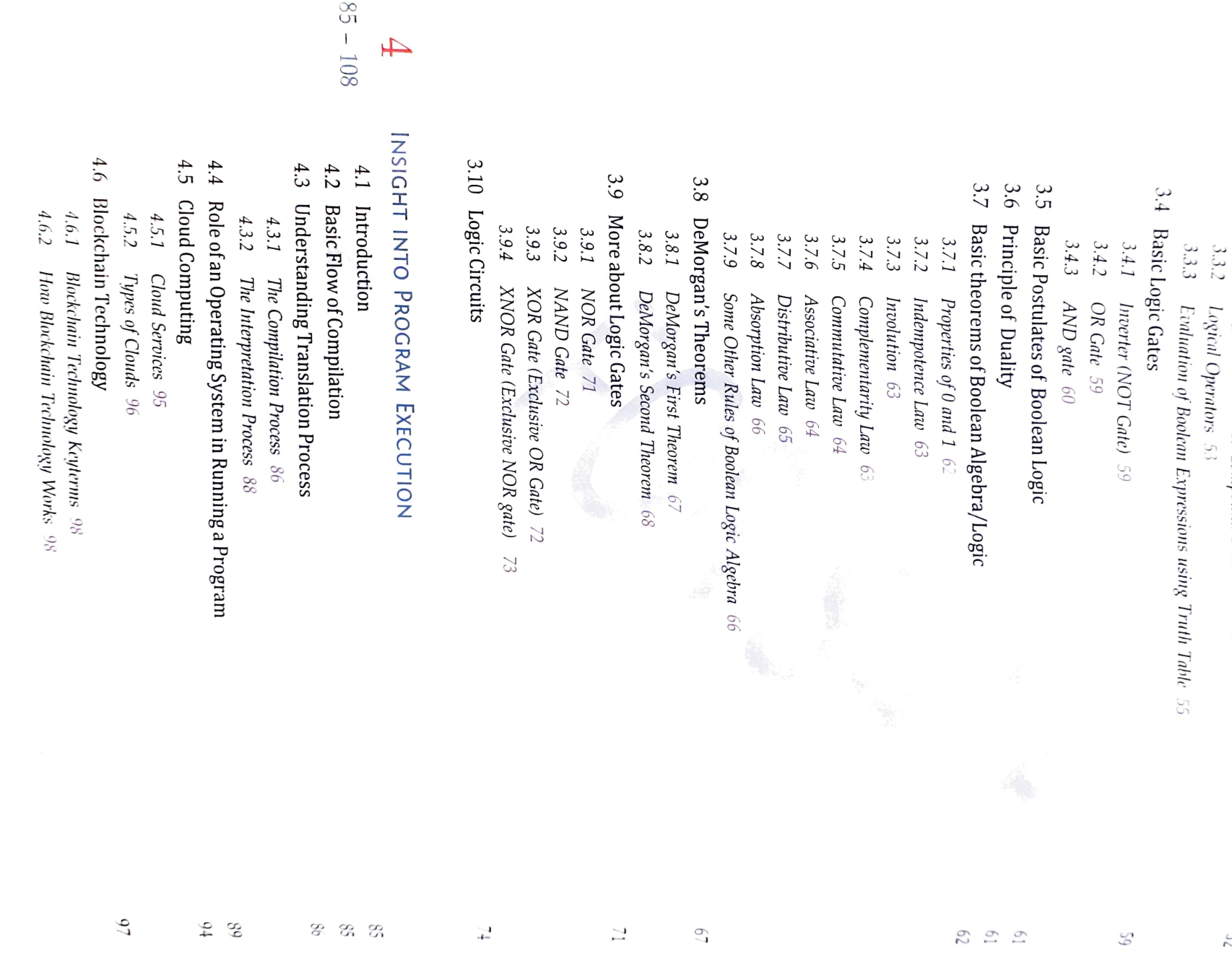

 $85 - 108$ 

 $\overline{4}$ 

3<br>Boolean Locic

BOOLEAN LOGIC

 $\mathcal{C}$ 

 $51 - 84$ 

 $51 - 84$ <br>3.1 Development of Boolean Logic<br>3.2 Binary Valued Quantities

Development of Boolean Logic<br>Binary Valma 4 Binary Valued Quantities<br>Lication

 $3.3$  $3.2\,$  $3.1$ 

Logical Operations

 $3.3.1\,$ 

 $22.5$ 

5<br>5<br>5<br>5<br>5<br>5<br>5

 $63.3$  Logical Operations:

 $3.3.1$  Logical Function or Compound Statement  $52$ 

Logical Eunction or Compound Statement - 52<br>Logical Operators - 53

 $3.3.2$  Logical Operators 53

53 Evaluation of Boolean Expressions using Truth Table 55

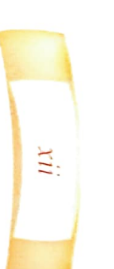

## $\frac{5}{109 - 138}$  INTRODUCTION TO PROBLEM SOLVING

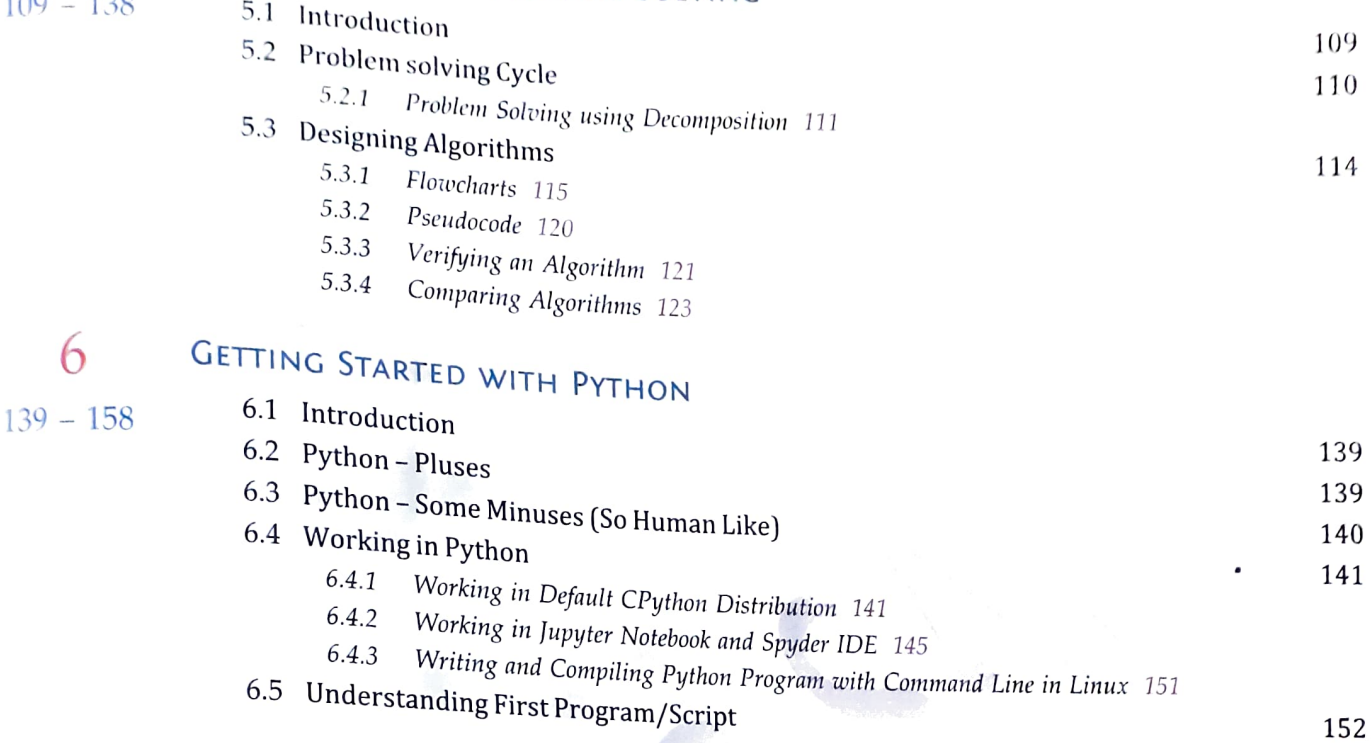

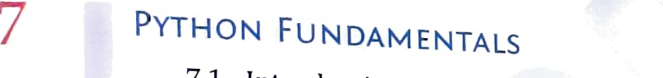

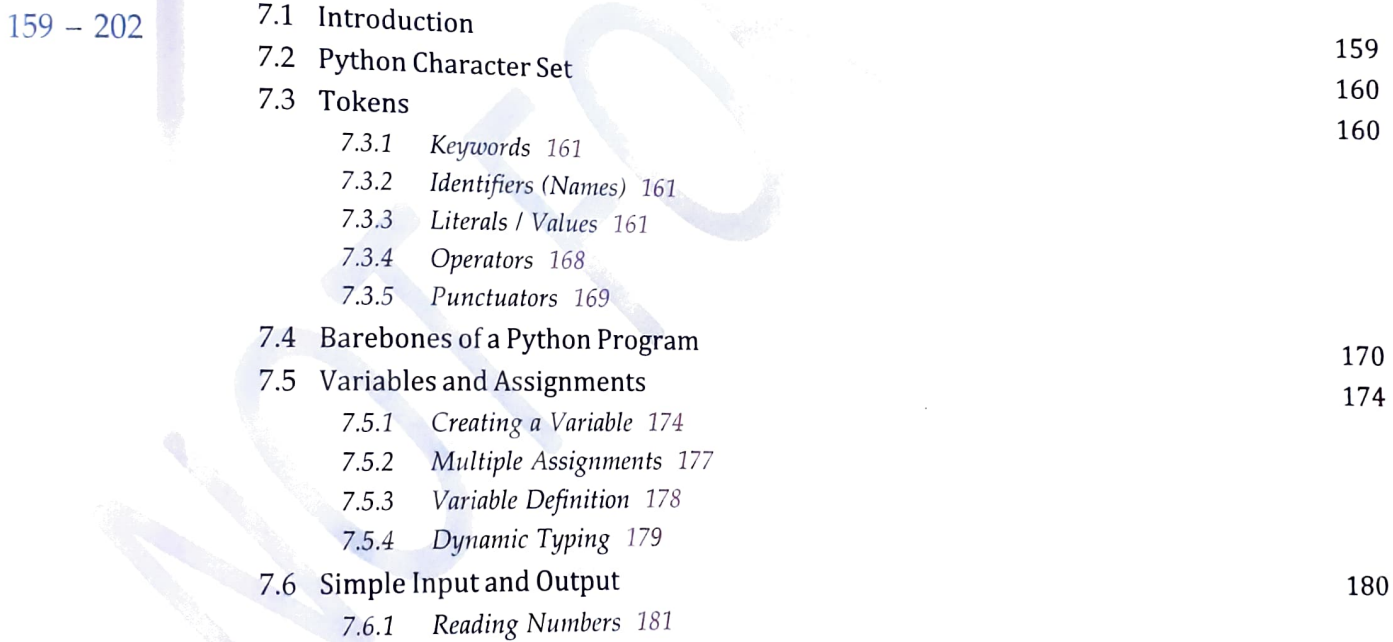

Output Through print( ) Function 184 7.6.2

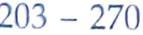

#### 8 DATA HANDLING

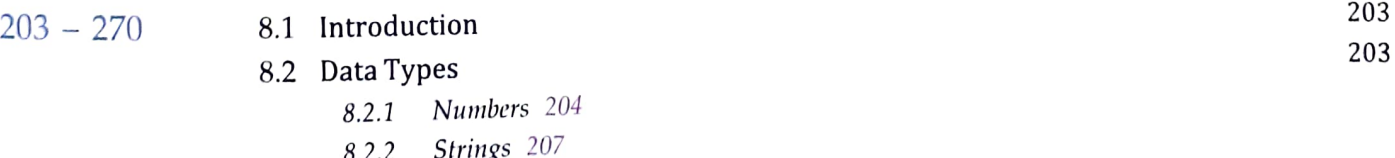

- $8.2.2$  Strings 8.2.3 Lists and Tuples 209
- 8.2.4 Sets 210
- 8.2.5 Dictionary 210

xii

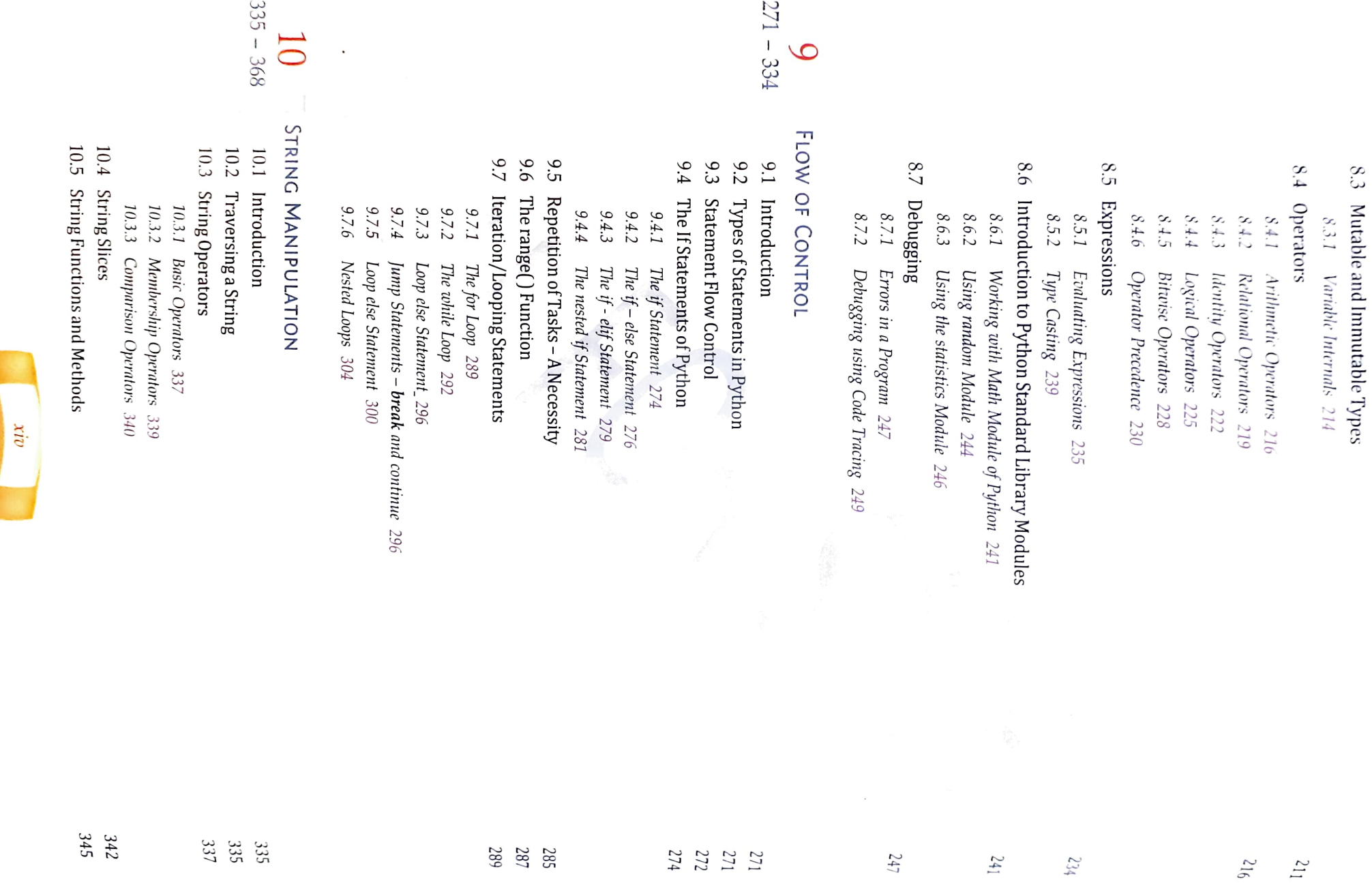

Ξ

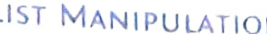

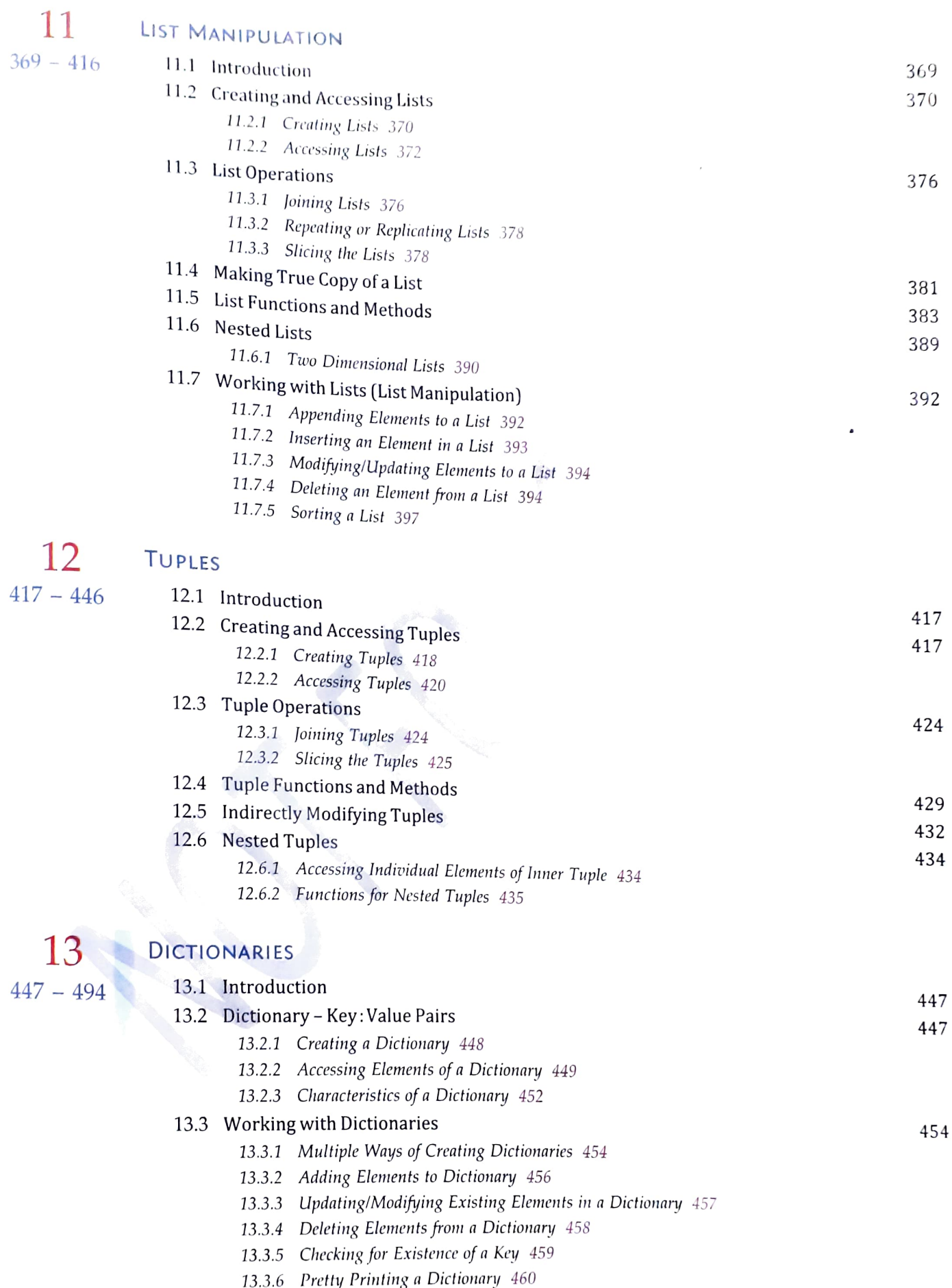

13.3.7 Counting Frequency of Elements in a list using Dictionary 461

 $xv$ 

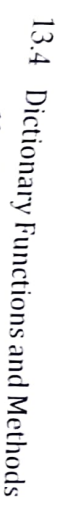

- 13.4.1 Get Length of the Dictionary – the lent ) Function  $462$ <br>Accessing Hems. Kens and Valum
- $13.4.2\,$
- 13.4.3 13.4.1 Get Length of the Dictionary – the lent ) Function 462<br>13.4.2 Accessing Items, Keys and Values – gett ), items( ), keys( ), values( ) Methods 462<br>13.4.3 Creating Dictionary from keys – the fromkeys( ) Method 464<br>13. Accessing Items, Keys and Values – get( ), items( ), keys( ), values( ) Methods  $\frac{4}{462}$ <br>Creating Dictionary from keys – the fromkeys( ) Method  $\frac{4}{464}$ <br>Extend/Lpdate Dictionary avith new key:value Pairs , , ,,,,,,,

 $\overline{\mathfrak{c}}$ 

- 13.4.4 Extend/Update Dictionary with new keyvalue Pairs : update ) and setdefault ) Methods  $\frac{466}{466}$
- 13.4.5
- 13.4.5 Making Shallow Copy of a Dictionary 468<br>
13.4.6 Deleting Elements from Dictionary clear(), pop(), popitem() and del 471<br>
13.4.7 Get Sorted List of Keys the sorted () Eunction 475<br>
13.4.2 Get Sorted List of Keys 13.4.6 Deleting Elements from Dictionary – clear( ), pop( ), popilem( ) and del  $471$ <br>Cet Sorted List of Keys – the sorted( ) Eunction  $475$ <br>Cet Sorted List of Keys – the sorted( ) Eunction  $475$ 
	- $13.4.7$ Get Sorted List of Keys – the sorted ( ) Function  $475$ <br>Calculation  $475$
	- $13.4.8$ Calculating Maximum, Minimum and Sum – max(), min() and sum() Functions  $476$ <br>Calculating Maximum, Minimum and Sum – max(), min() and sum() Functions  $476$

# $\Delta$ UNDERSTANDING SORTING

 $\cup$ 

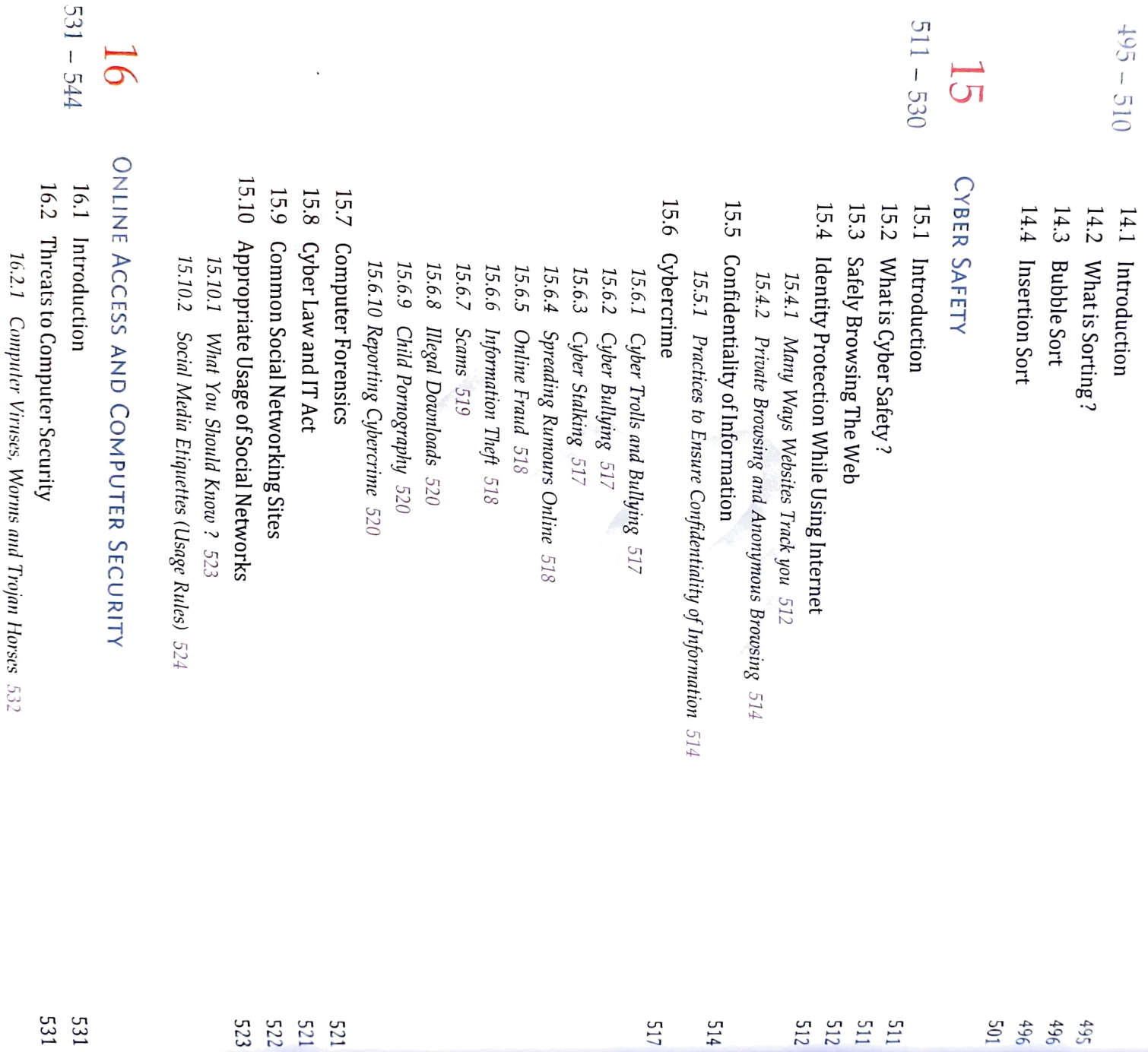

 $10X$ 

16.2.1 Computer Viruses, Worms and Trojan Horses 532

16.2.2 Spyware 532

Spyware 532

16.2.2

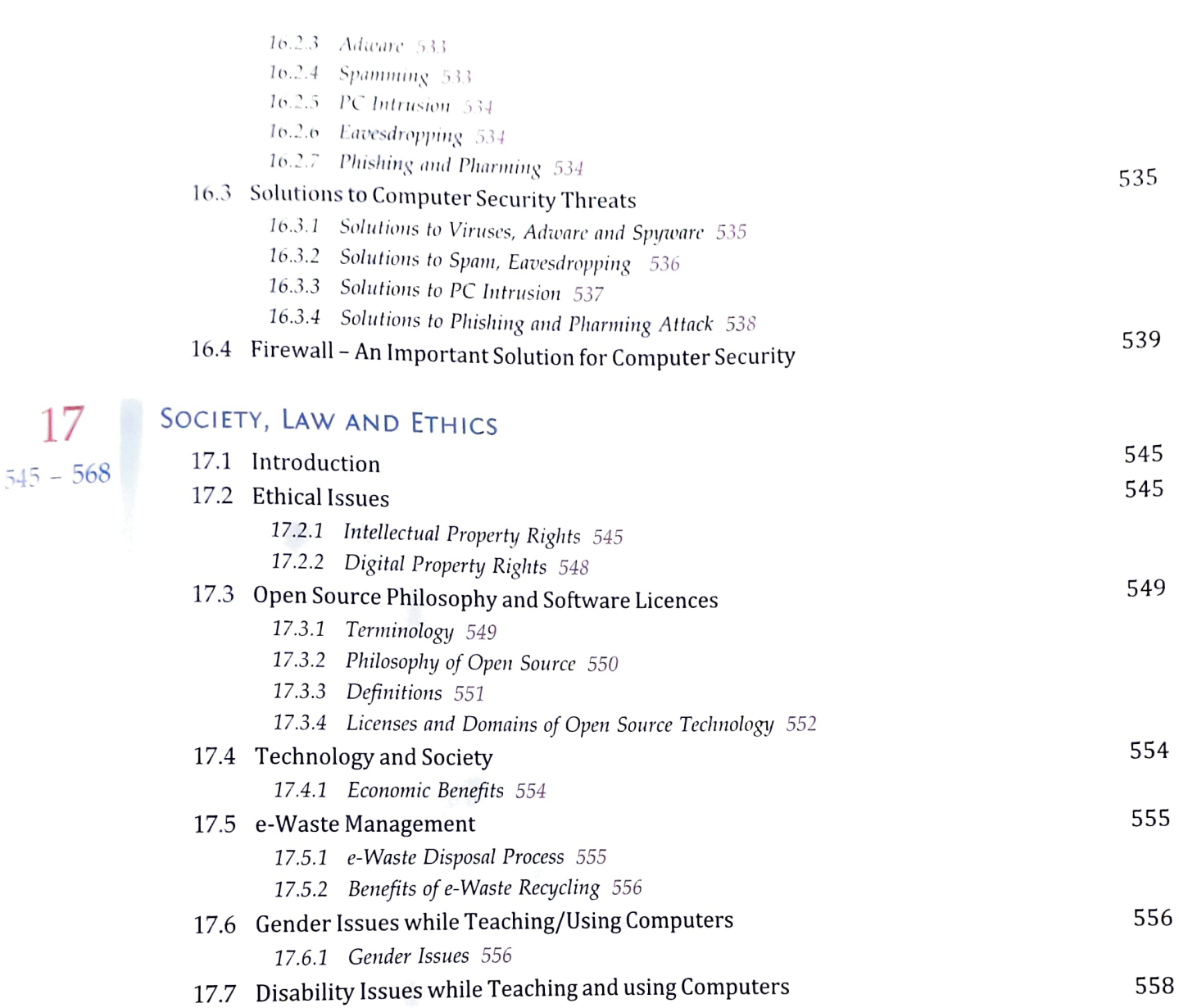

#### **APPENDICES**

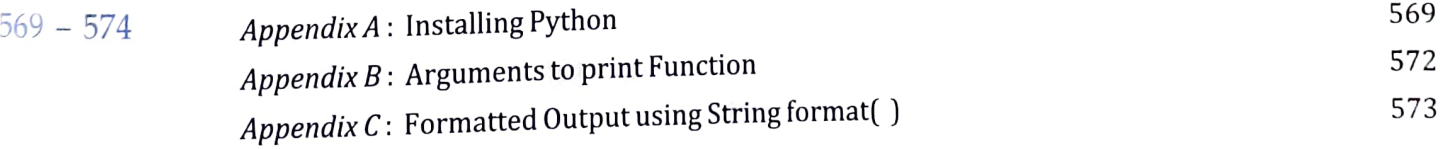

#### ANSWERS TO OBJECTIVE TYPE QUESTIONS (OTQS)

 $(i) - (vi)$ 

**Contract Contract Contract**